## Logic Model Checking

Lecture Notes 14:18 Caltech 118 **January-March 2006**

> **Course Text:** The Spin Model Checker: Primer and Reference Manual Addison-Wesley 2003, ISBN 0-321-22862-6, 608 pgs.

### Promela semantics

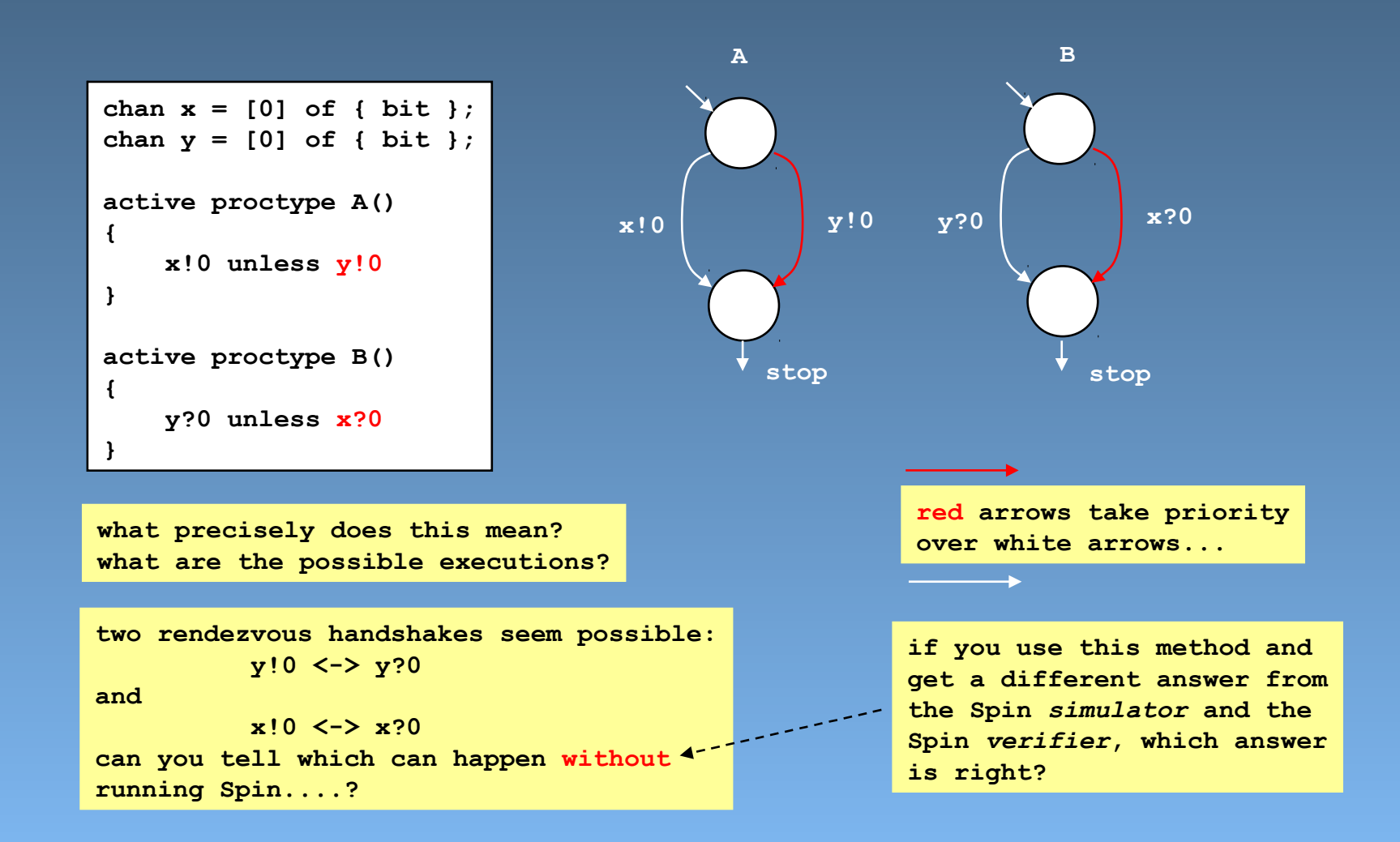

### the semantics of Promela proctypes and automata

```
active proctype not_euclid()
{
S: if
    :: x == y -> assert(x != y); goto L
   :: x > y \rightarrow L: x = x - y :: x < y -> y = y - x
    fi;
E: printf("%d\n", x)
}
```
**a Spin model defines a system of:** *states* **and** *state transformers* **(transitions)**

*state* **is maintained in sets of process counters (***control* **flow states) local and global variables and message channels**

**';', '->', if-fi, do-od, goto, etc. are only used to define the** *transition structure (not the state transformers themselves)*  **the only** *state transformers* **are the** *basic* **statements: assignment, (expr), printf, assert, send, receive**

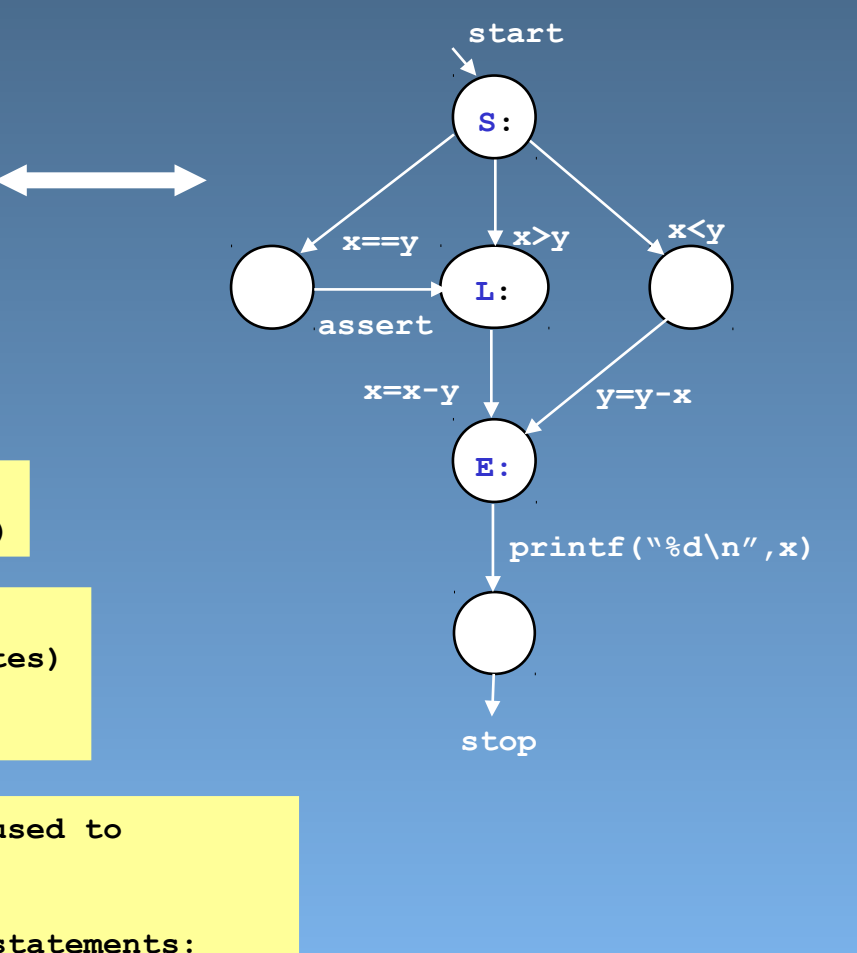

## the semantics of Promela proctypes and automata

```
active proctype not_euclid()
{
S: if
    :: x == y -> assert(x != y); goto L
   :: x > y \rightarrow L: x = x - y :: x < y -> y = y - x
    fi;
E: printf("%d\n", x)
}
```
**a Spin model defines a system of:** *states* **and** *state transformers* **(transitions)**

```
state is maintained in
   sets of process counters (control flow states)
   local and global variables and
   message channels
```
**';', '->', if-fi, do-od, goto, etc. are only used to define the** *transition structure (not the state transformers themselves)*  **the only** *state transformers* **are the** *basic* **statements: assignment, (expr), printf, assert, send, receive**

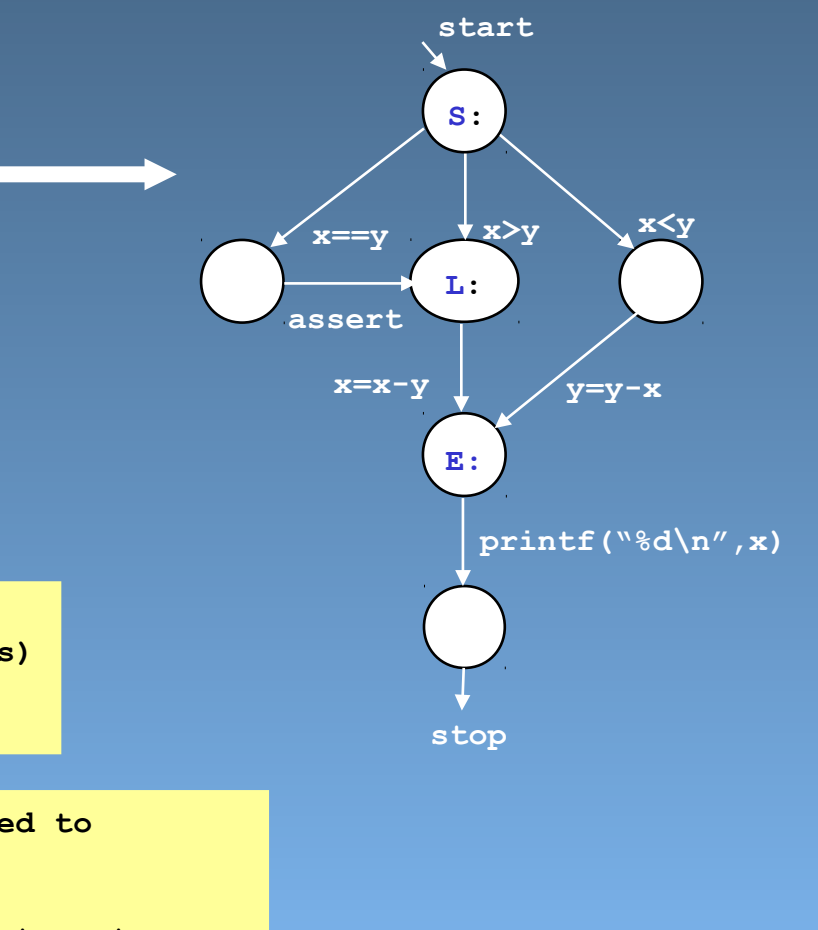

- to define the semantics of the modeling language, we can define an operational model in terms of *states* and *state transformers (transitions)*
	- we have to define what a "*global system state*" is
	- we have to define what a "*state transition"* is
		- i.e., how the '*next-state*' relation is defined
- *global system states* are defined in terms of a small number of primitive objects:
	- we have to define: variables, messages, message channels, and processes
- *state transitions* are defined with the help of
	- basic statements that label transitions
		- the alphabet of the underlying automata
		- there are only 6 types of labels in the alphabet: assignment, condition, etc.
	- we have to define: transitions, transition selection, and transition execution

### transitions

**assignment statement assert statement condition statement printf statement send statement**

**s**  $\left\{\n\begin{array}{c}\n-\n-\frac{1}{2} & -\n-\frac{3}{2} & -\n\end{array}\n\right\}\n\quad \mathbf{s'}$   $\left\{\n\begin{array}{c}\n\mathbf{s'}\n\end{array}\n\right\}$ 

 $\mathbf{L}_i$ 

 $\mathbf{L}_1$ 

**Ln**

**given an arbitrary global state of the system, determine the set of possible immediate successor states** 

**receive statement this means determining 3 things:**

- **1. statement executability rules**
- **2. statement selection rules**
- **3. the effect of a statement execution**

**we only have to define single-step semantics to define the full language** 

**the 3 parts of the semantics definition are defined over 4 types of objects:**

- **1. variables**
- **2. messages**
- **3. message channels**
- **4. processes**
- **we'll define these first**

variables, messages, channels, processes, transitions, global states

• a promela *variable* is defined by a five-tuple {name,scope,domain,inival,curval}

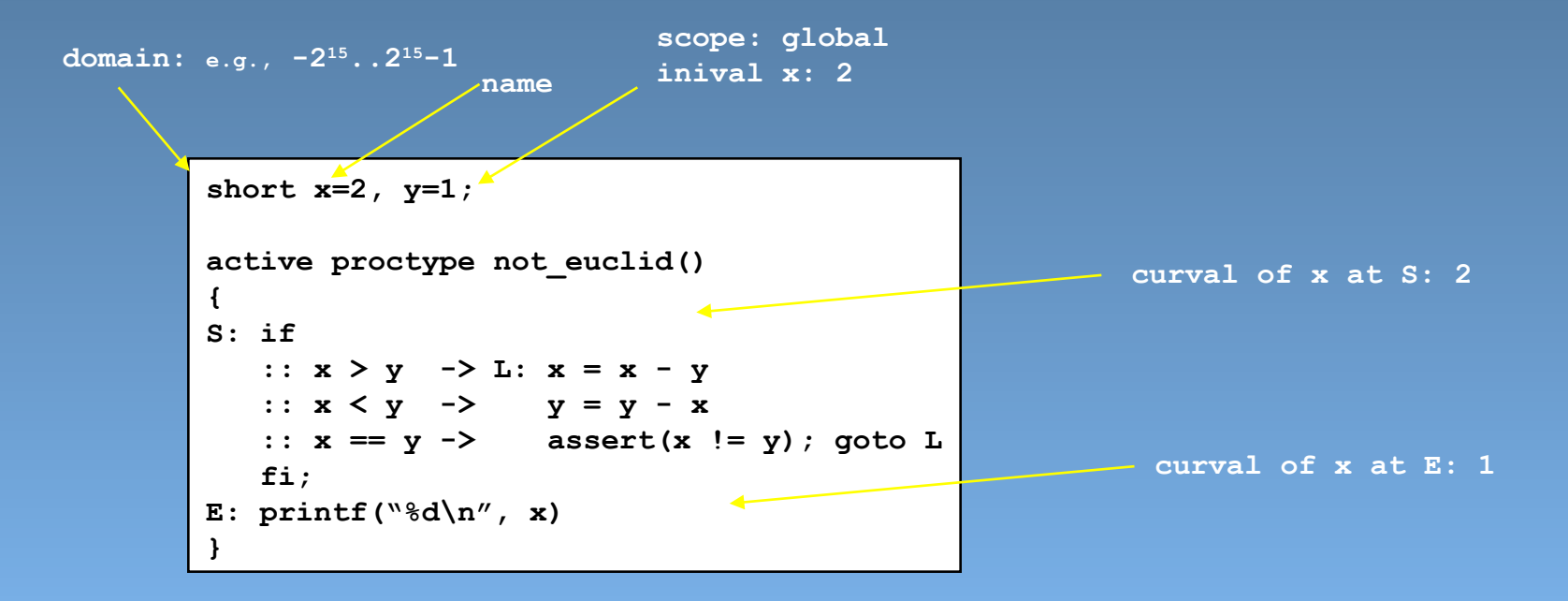

variables, *messages*, channels, processes, transitions, global states

• a *message* is a finite, ordered set of variables (messages are stored in channels – *defined next*)

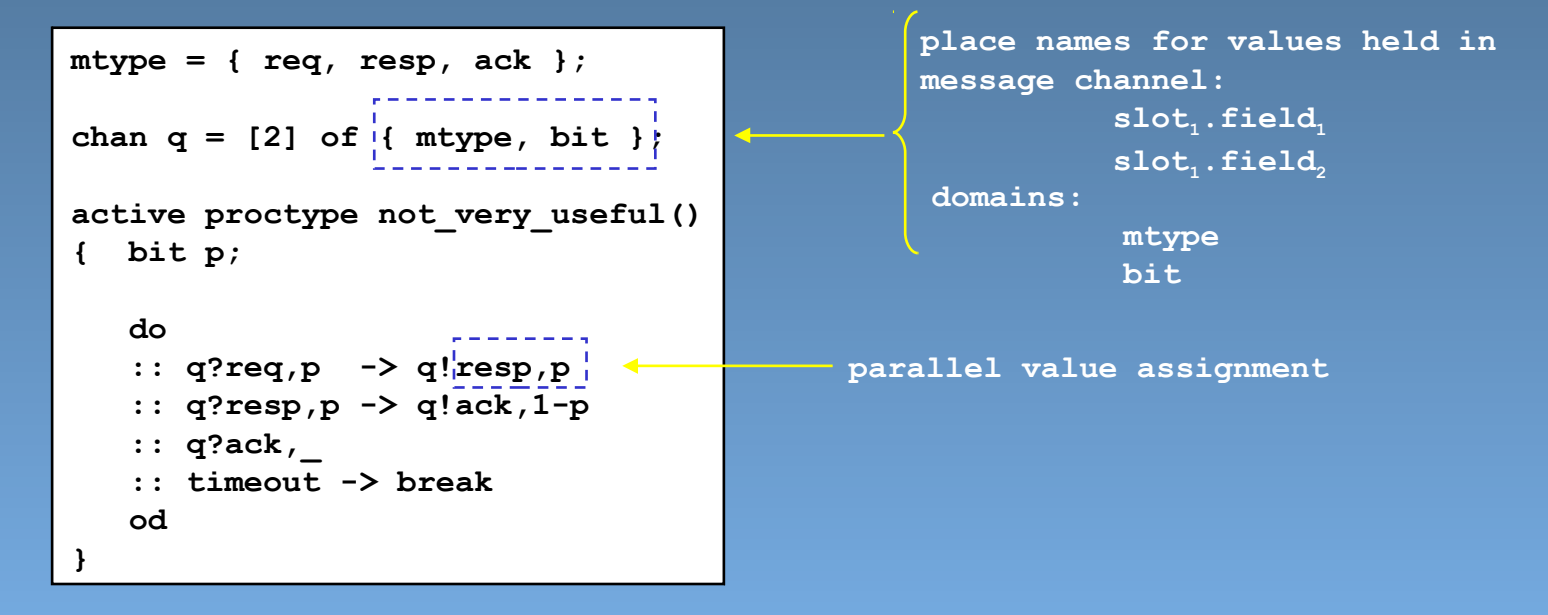

variables, messages, *channels*, processes, transitions, global states

• a *message channel* is defined by a 3-tuple {ch\_id, nslots, contents}

chan  $q = [2]$  of { mtype, bit };

**a ch\_id is an integer 1..MAXQ that can be stored in a** *variable* 

*(ch\_id's <= 0 or > MAXQ do not correspond to any instantiated channel, so the default initial value of a chan variable 0 is not a valid ch\_id)*

**an ordered set of messages maximally with nslots elements:**

**{slot1.field1, slot1.field2}, {slot2.field1, slot2.field2}**

*channels* always have global scope

but *variables* of type chan are either local or global,

(so, ch\_id's are always meaningful when passed from one process to another)

## channel scope

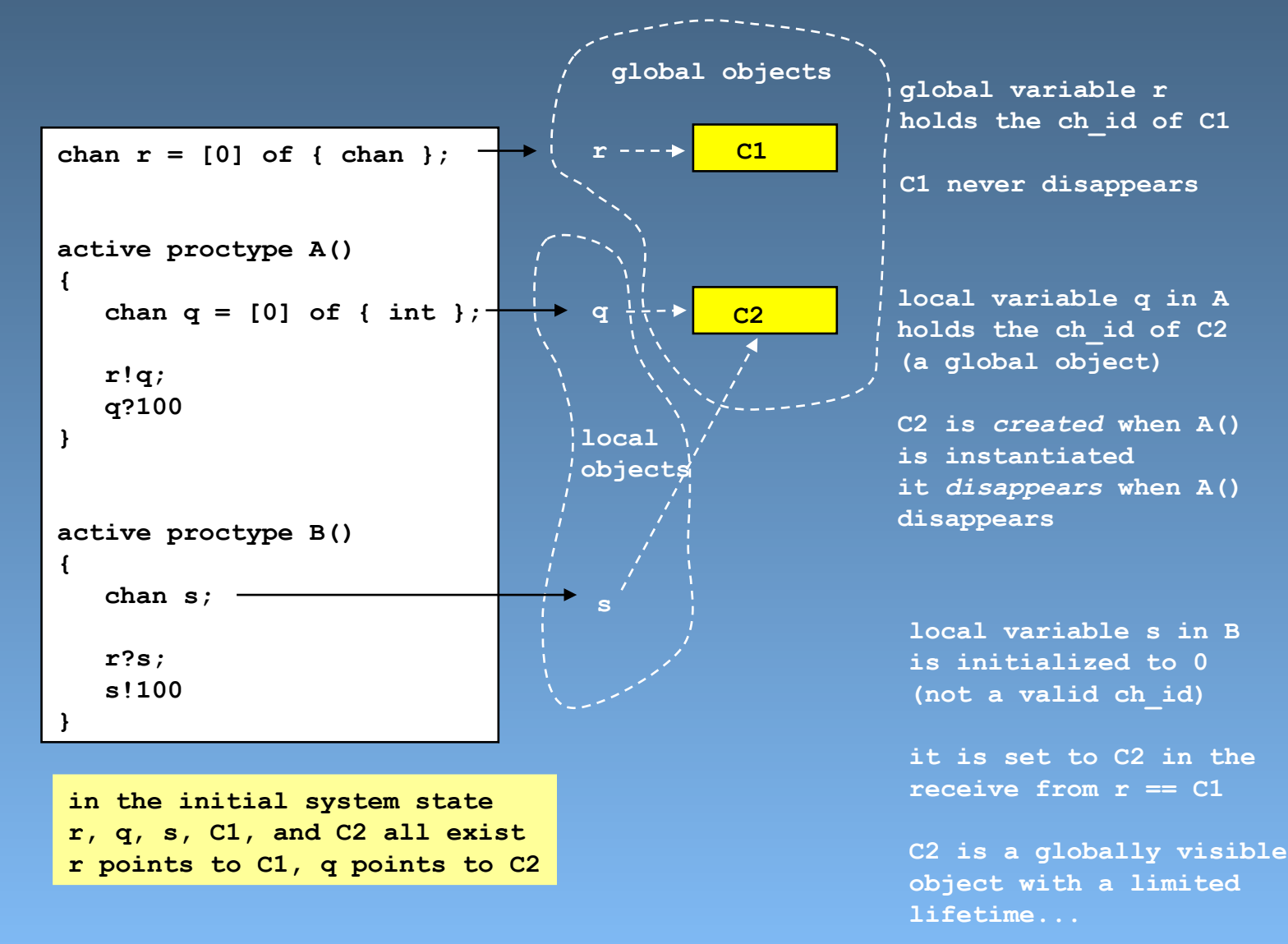

variables, messages, channels, *processes*, transitions, global states

• a *process* is defined by a six-tuple {pid, lvars, lstates, inistate, curstate, transitions}

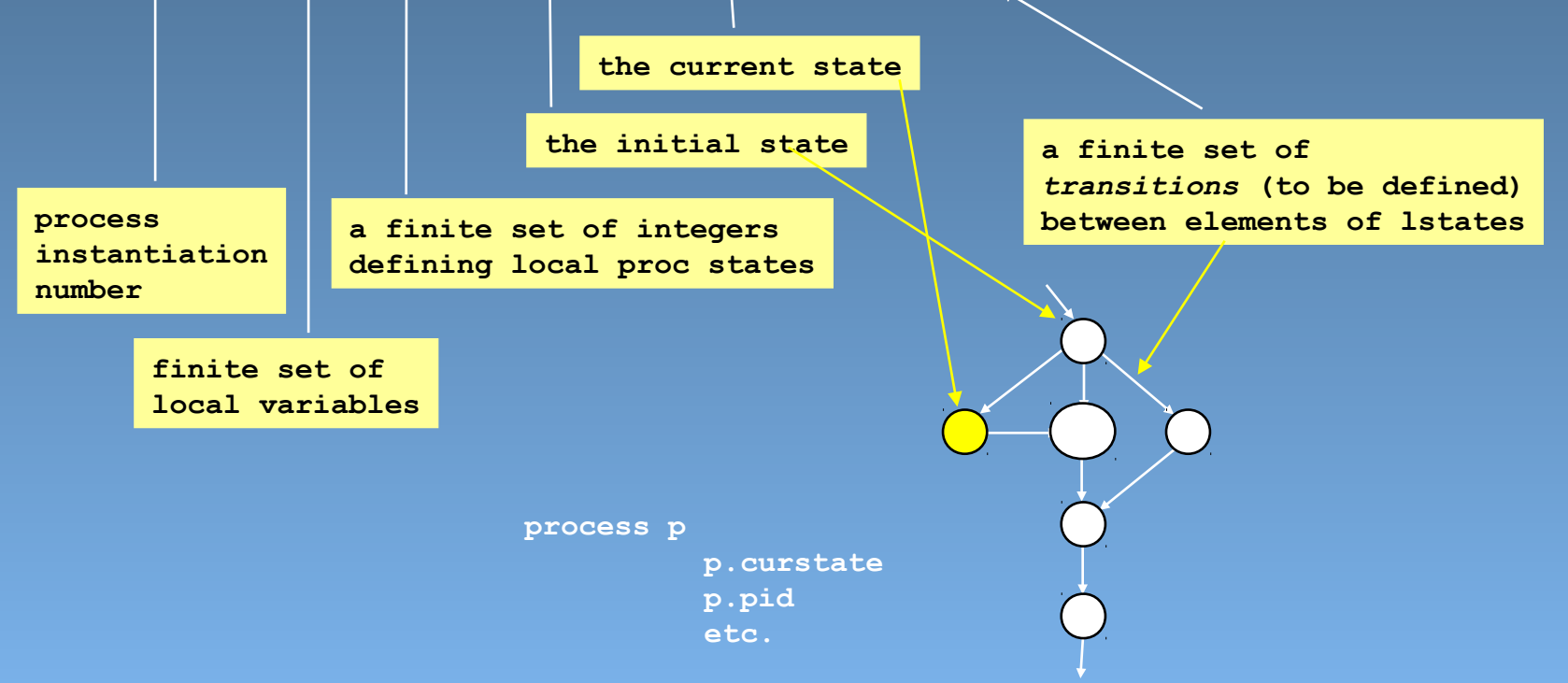

variables, messages, channels, processes, *transitions*, global states

**(x<y)**

**nil**

• a *transition* is defined by a seven-tuple {tri\_id, source-state, target-state, cond, effect, priority, rv}

> **predefined system variables that are used to define the semantics of unless and rendezvous**

#### **transition t:**

**condition and effect are defined for each basic statement, and they are typically defined on variable and channel values, possibly also on process states**

**t.source t.target t.cond t.effect etc.**

### Logic Model Checking  $[14$  of 18]

**x<y**

variables, messages, channels, processes, transitions, *global states*

• a *global state* is defined by a eight-tuple { gvars, procs, chans, exclusive, handshake, timeout, else, stutter}

**a finite set of global** *variables*

> **a finite set of** *processes*

> > **a finite set of** *message channels*

**predefined integer system variables that are used to define the semantics of atomic, d\_step, and rendezvous**

**predefined Boolean system variables**

**for stutter extension rule**

**the global system state is called the system "***state vector"*

### one-step semantics

**assignment statement assert statement condition statement printf statement send statement receive statement**

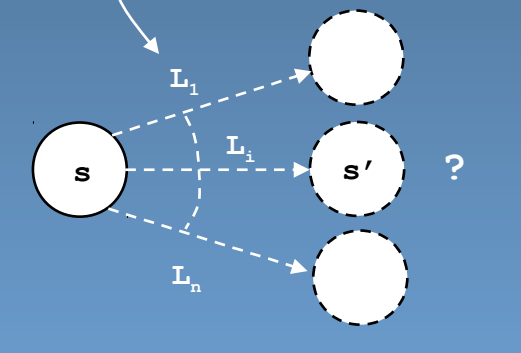

**given an arbitrary global state of the system, determine the set of possible immediate successor states**

#### **we've defined the only 4 types of objects that hold state:**

- **1. variables**
- **2. messages**
- **3. channels and**
- **4. processes**

**to define a one-step semantics, we have to define 3 more things:**

- **1. transition executability rules**
- **2. transition selection rules**
- **3. the effect of transition**

**we do so by defining an algorithm: an implementation-independent semantics interpretation "engine" for Spin**

### defining the *next-state* relation

the Promela *semantics engine*

```
global states s, s'
processes p, p'
transitions t, t'
E a set of pairs {p,t}
1 while ((E = executeable(s)) != {}2 { 
3 for-some (process p and transition t) from E 
4 { s' = apply(t.effect, s) 
5 
 6 if (handshake == 0) 
7 { s = s' 
8 p.curstate = t.target
 9 } else 
10 { /* try to complete rv handshake */
11 E' = executable(s') 
\bf{12} \bf{13}13 
14 for-some (process p' and transition t') from E' 
15 \blacksquare16 p.curstate = t.target 
17 p'.curstate = t'.target
18 handshake = 0
19 }
20 } } 
21 } 
23 while (stutter) { s = s } /* stutter extension rule */
                                        the easy part:
                                        state updating
                      to be defined
```
## executability rules

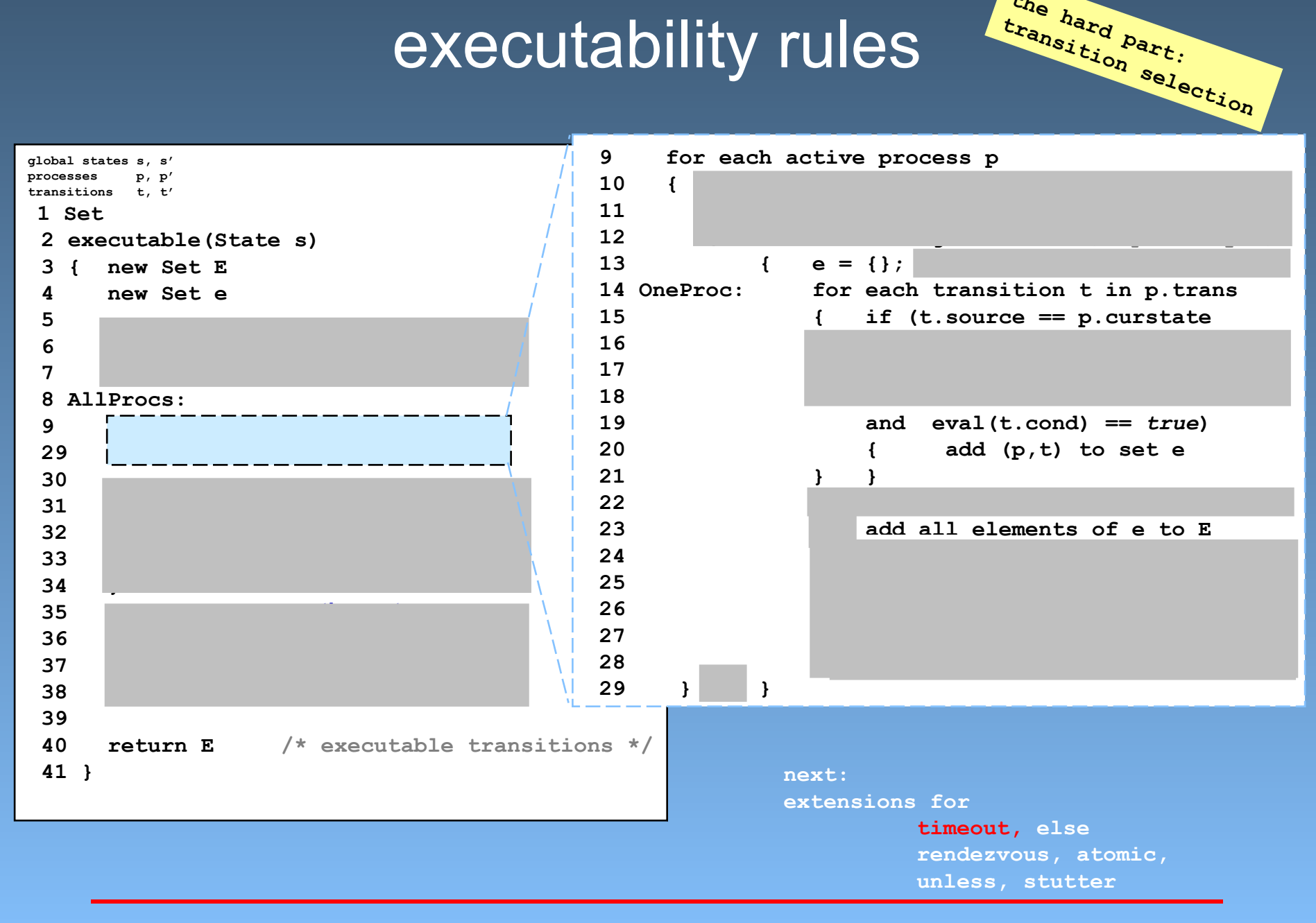

#### Logic Model Checking [14 of 18] 16

**the hard part:**

## executability rules

**the hard part:**

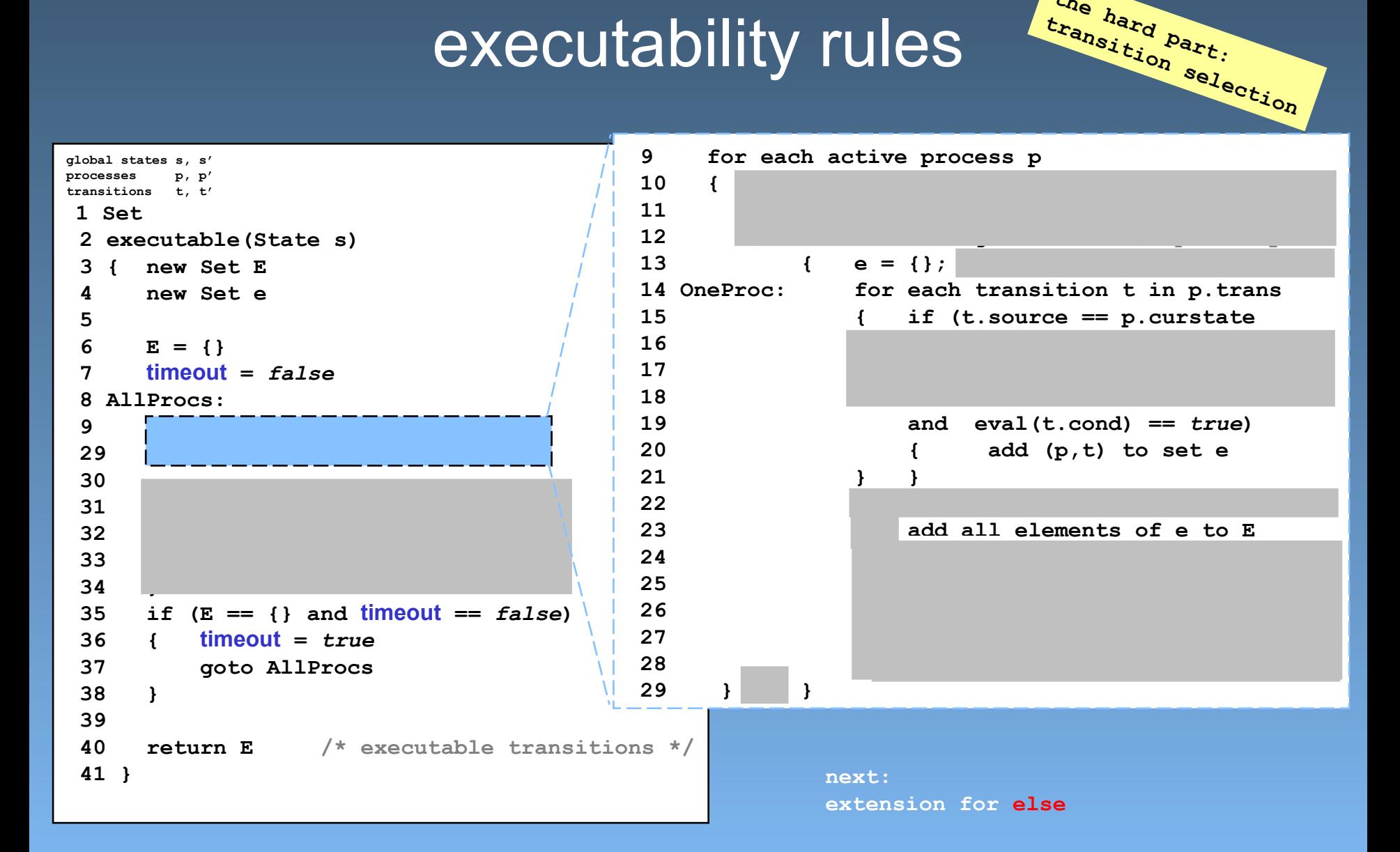

## executability rules

**the hard part:**

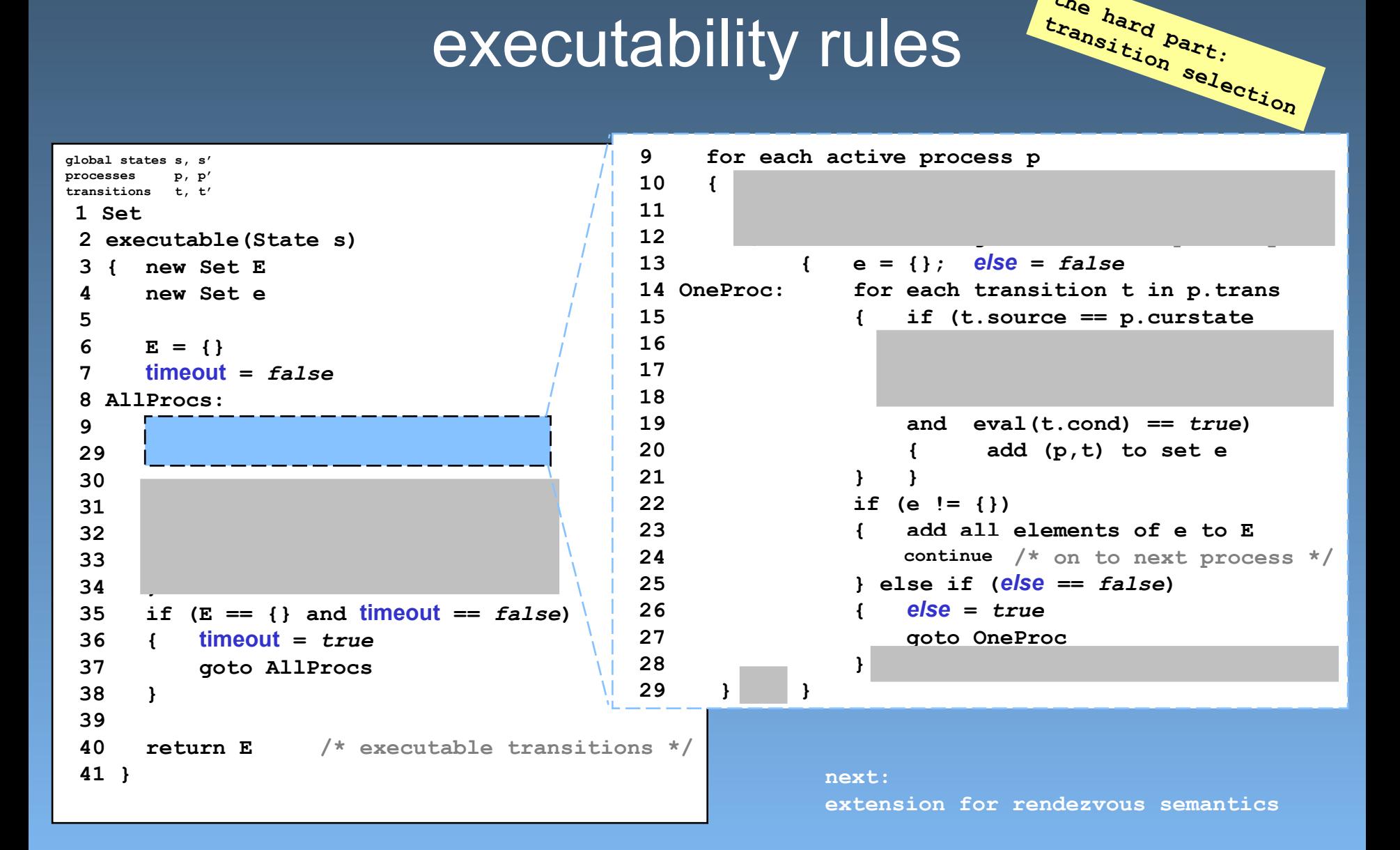

### adding semantics for rendezvous 1:2 the predefined variable handshake

```
global states s, s'
processes p, p'
transitions t, t'
1 while ((E = executeable(s)) != {}2 { 
 3 for-some (process p and transition t) from E 
 4 { s' = apply(t.effect, s) 
can set handshake5 
                             <u> - - - - - - - - - - - - - -</u>
  f (handshake == 0) n if (handshake == 0)
        7 { s = s' 
 8 p.curstate = t.target<br>9 p.e.s. p.e.s.
         9 } else 
10 { /* try to complete a rv handshake */
11 E' = executable(s')
12 /* if E' is {}, s is unchanged */
13 
14 for-some (process p' and transition t') from E' 
15 { s = apply(t'.effect, s') 
16 p.curstate = t.target 
17 | p'.curstate = t'.target
19 }
18 handshake = 0 handshake = 0 handshake = 0 hands
20 } } 
21 } 
22 while (stutter) { s = s } /* stutter extension rule */
```
# adding semantics for rendezvous 2:2

the predefined variable handshake

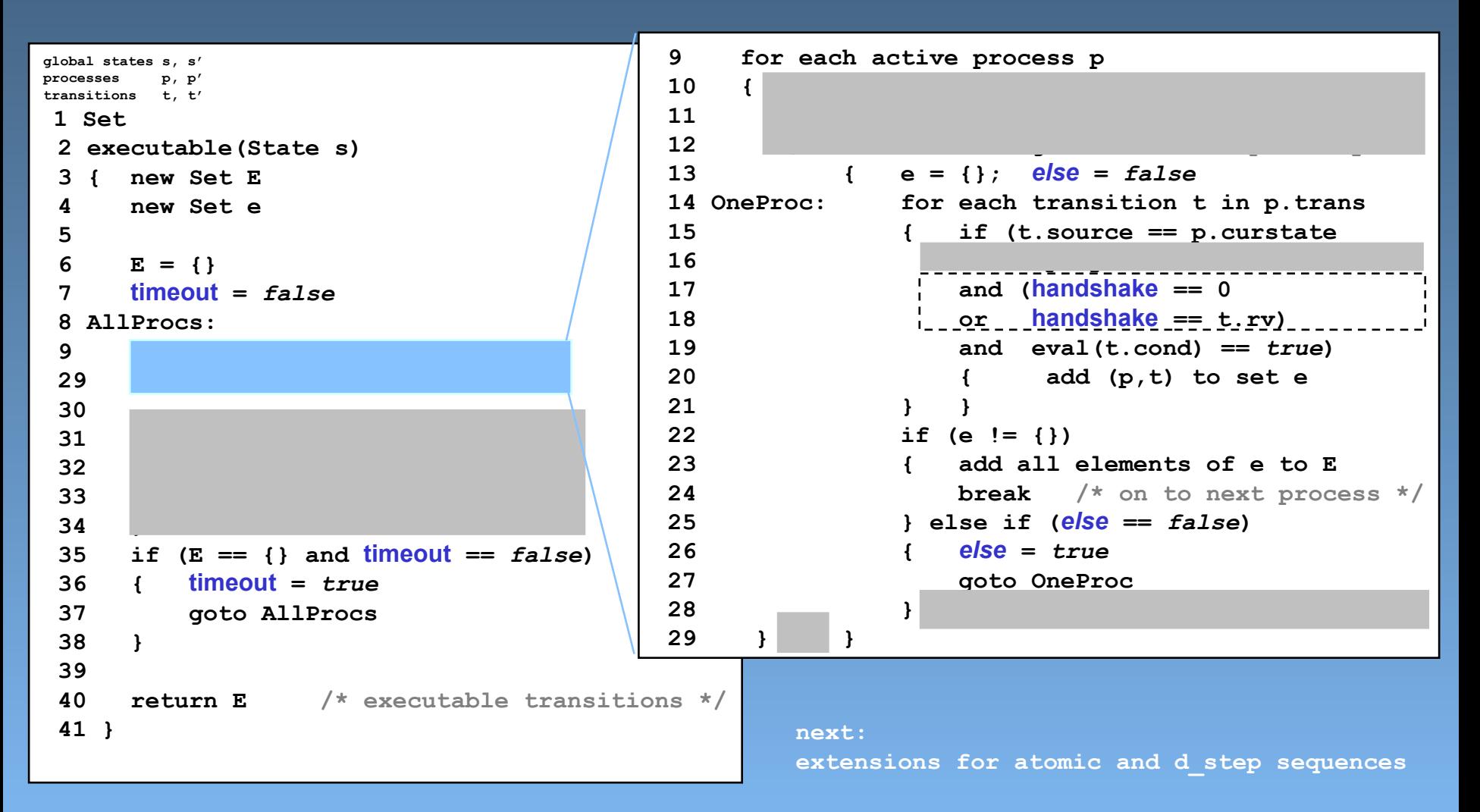

### adding semantics for atomic sequences the predefined variable exclusive

```
global states s, s'
processes p, p'
transitions t, t'
 1 Set
2 executable(State s)
 3 { new Set E
 4 new Set e
 5 
 6 E = \{\}7 timeout = false
 8 AllProcs:
 9 
29
 30 
 31 if (E == {} and exclusive != 0)
 32 { exclusive = 0
 33 goto AllProcs
 34 }
 35 if (E == \{\} and timeout == false)36 { timeout = true
 37 goto AllProcs
 38 }
 39 
 40 return E /* executable transitions */
 41 }
                                      9 for each active process p
                                      10 { if (exclusive == 0
                                      11 or exclusive == p.pid)
                                      12 { for u from high to low /* priority */
                                      13 { e = {}; else = false
                                      14 OneProc: for each transition t in p.trans
                                      15 { if (t.source == p.curstate
                                      16 and t.p. 16 and t.p. 16 and t.p. 16 and t.p. 16 and t.p. 16
                                      17 and (handshake == 0
                                      18 or handshake == t.rv)
                                      21 } }
                                      22 if (e != {})
                                      26 { else = true
                                      27 goto OneProc
                                      29 } } }
                                                   next:
```
**19 and eval(t.cond) ==** *true***) 20 { add (p,t) to set e 23 { add all elements of e to E 24 break /\* on to next process \*/ 25 } else if (***else* **==** *false***) 28 } /\* else lower the priority \*/**

**extension for unless sequences**

# adding semantics for unless

statement priority levels

```
global states s, s'
processes p, p'
transitions t, t'
 1 Set
2 executable(State s)
 3 { new Set E
 4 new Set e
 5 
 6 E = \{\}7 timeout = false
 8 AllProcs:
 9 
 29
 30 
 31 if (E == {} and exclusive != 0)
 32 { exclusive = 0
 33 goto AllProcs
 34 }
 35 if (E == \{\} and timeout == false)36 { timeout = true
 37 goto AllProcs
 38 }
 39 
 40 return E /* executable transitions */
41 }
```

```
9 for each active process p
10 { if (exclusive == 0
11 or exclusive == p.pid)
12 { for u from high to low /* priority */
13 { e = {}; else = false
14 OneProc: for each transition t in p.trans
15 { if (t.source == p.curstate
16 and t.prty == u
17 and (handshake == 0
18 or handshake == t.rv)
19 and eval(t.cond) == true)
20 { add (p,t) to set e
21 } }
22 if (e != {})
23 { add all elements of e to E
24 break /* on to next process */
25 } else if (else == false)
26 { else = true
27 and the contract of the contract of the contract of the contract of the contract of the contract of the contract of the contract of the contract of the contract of the contract of the contract of the contract of the con
28 } /* else lower the priority */
29 } } }
```
**next: adding the stutter extension rule**

### the stutter extension rule

```
global states s, s'
processes p, p'
transitions t, t'
1 while ((E = executeable(s)) != {}2 { 
 3 for some (process p and transition t) from E 
 4 { s' = apply(t.effect, s) 
 5 
 6 if (handshake == 0) 
 7 { s = s' 
 8 p.curstate = t.target 
 9 } else 
10 { /* try to complete rv handshake */
11 E' = executable(s') 
12 /* if E' is {}, s is unchanged */
13 
14 for some (process p' and transition t') from E' 
15 { s = apply(t'.effect, s') 
16 p.curstate = t.target 
17 p'.curstate = t'.target 
18 handshake = 0 
19 break 
20 } } }
21 } 
22 while (stutter) { s = s } /* stutter extension rule */
```
### example 1:3 using the semantics engine

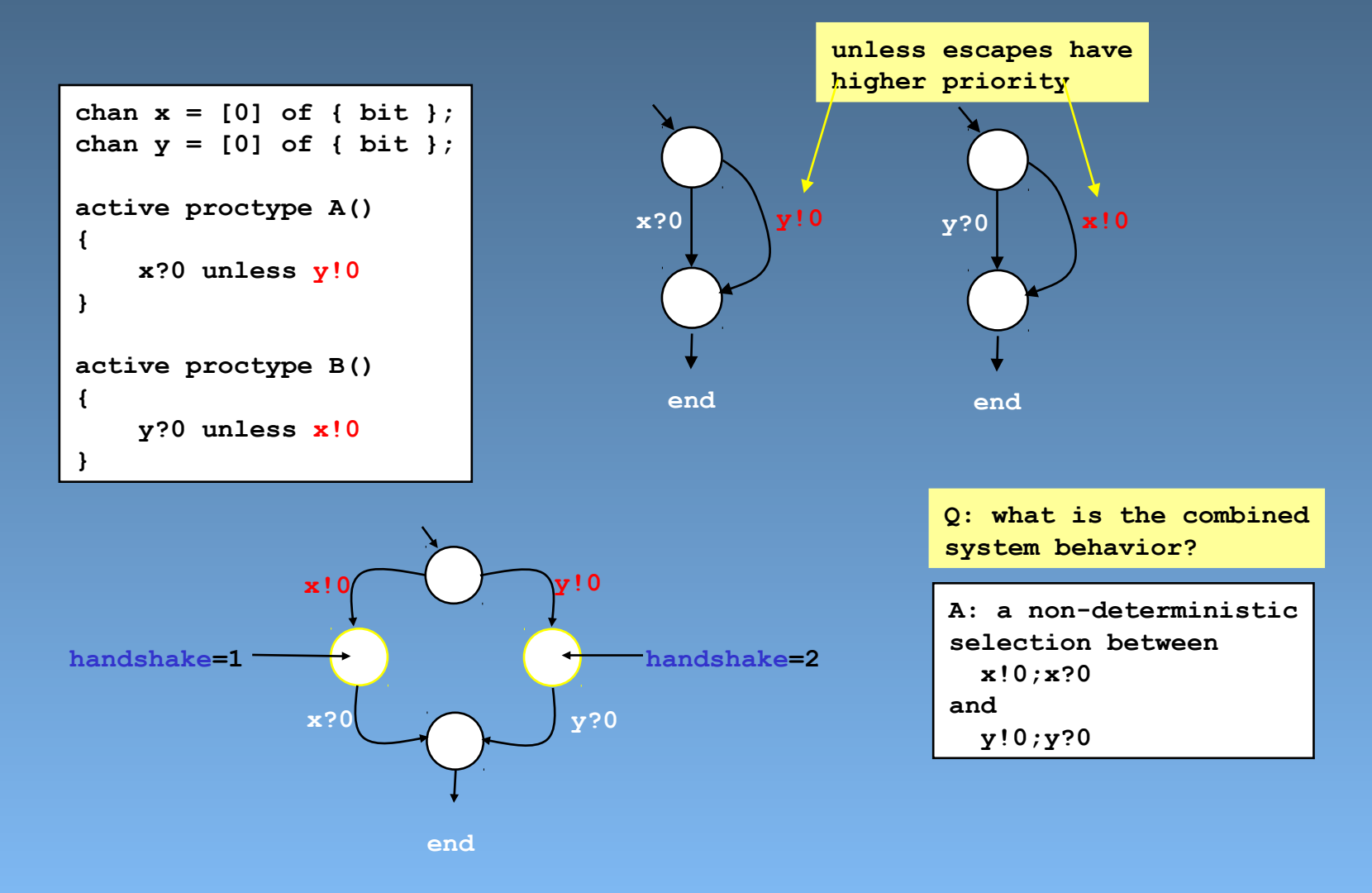

### example 2:3 using the semantics engine

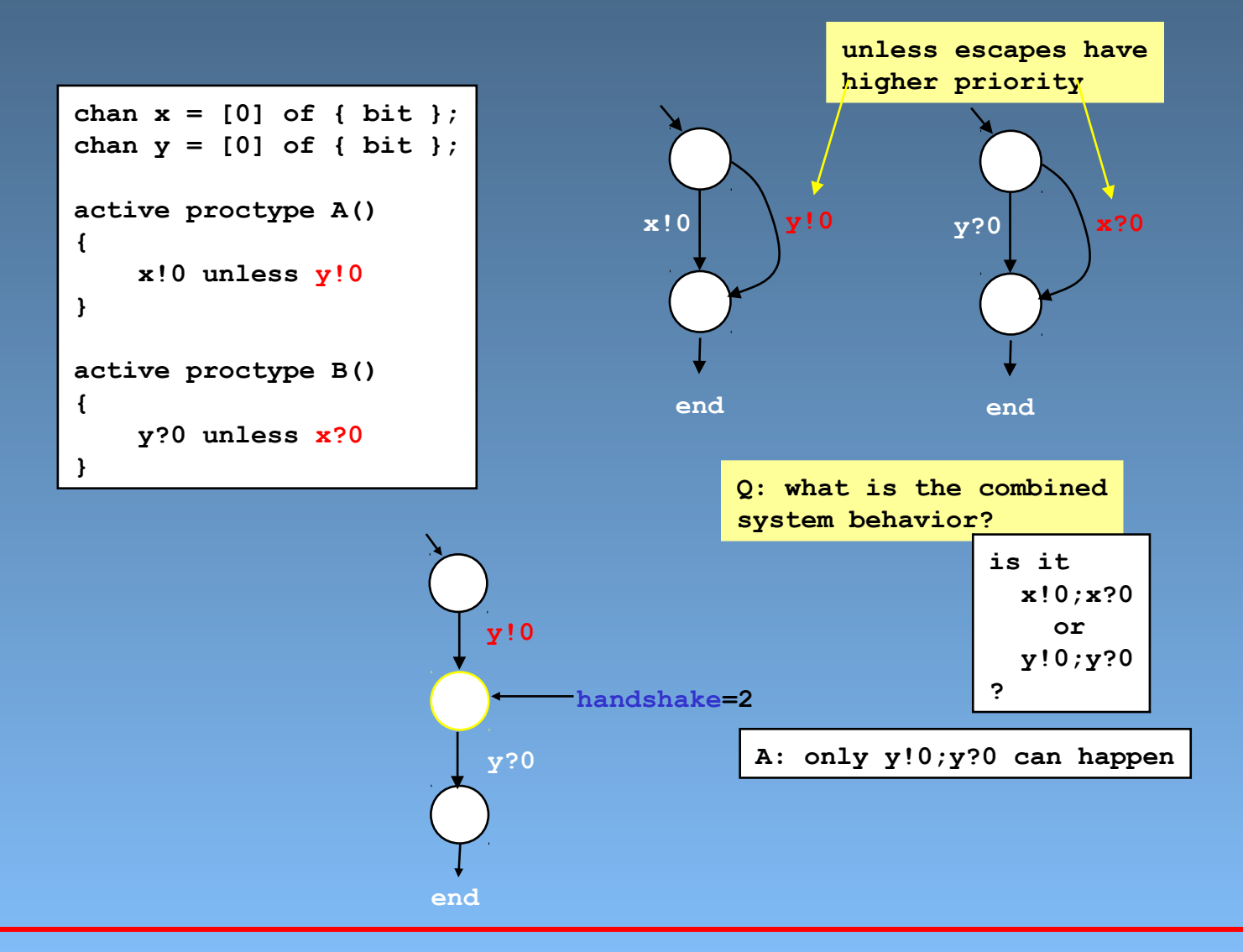

### example 3:3 using the semantics engine

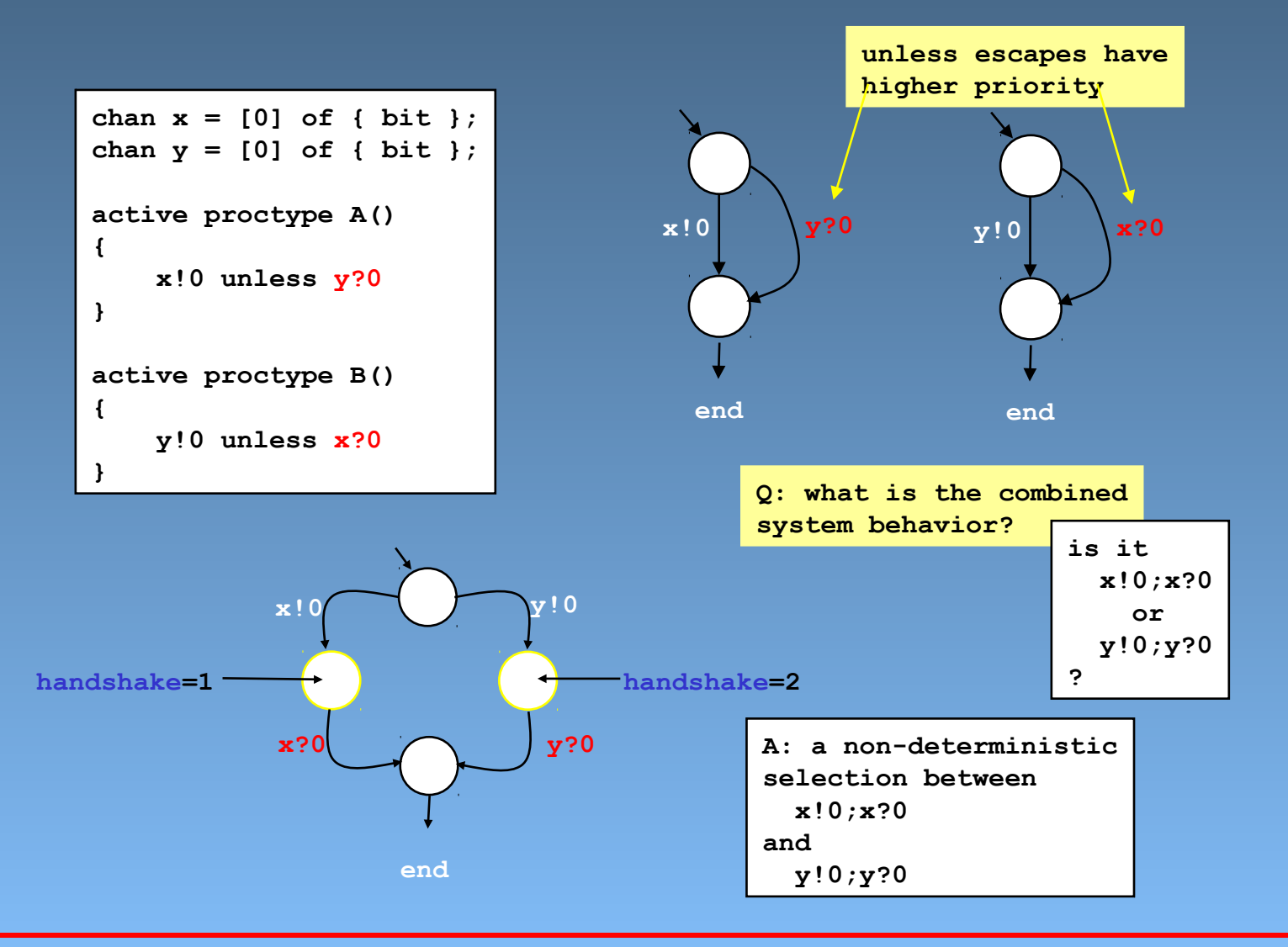

### compare

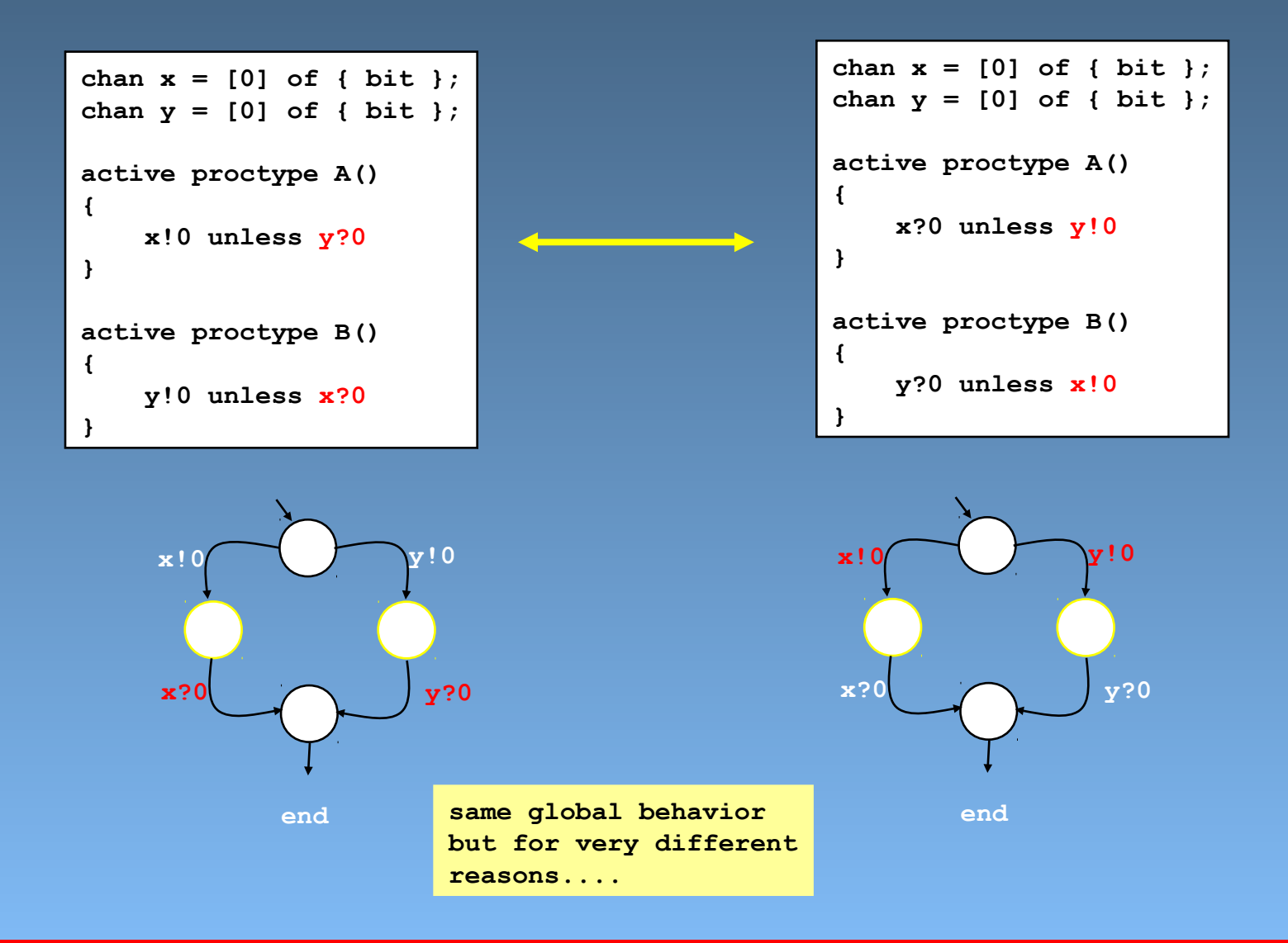

## what about never claims, etc.? meta-semantics

- *correctness properties* do not define new behavior, they just monitor it
	- and complain bitterly when interesting things are seen
- a *verification engine* can make pronouncements on properties of behavior
	- this is at a *higher* level of semantics: it interprets the goodness or badness of a behavior instead of defining the behavior itself
- a *never claim* is designed to *select* those behaviors that could possibly lead to "interesting" behavior
	- the distinction between "good" and "bad", "interesting" and "uninteresting" is a meta-statement *about* behavior: not part of the behavior itself, and therefore not part of the operational semantics....